# **LOGICAL IFTHEN**

## PURPOSE

Carry out the logical if-then of 2 variables where true values are coded as 1 and false values are coded as 0.

# **DESCRIPTION**

Logical if-then means that the result is false when the first input value is true and the second input value is false. Otherwise, the result is true. For example, the logical if-then of the 4-element variable 1 1 0 0 and the 4-element variable 1 0 1 0 is the 4-element variable 1 1 0 1. The logical sequence  $T F T F T T F F T F T T F T T$  (T = true,  $F =$  false) can be coded as a "logical" variable as follows:

LET Y = DATA 1 0 1 0 1 1 0 0 0 1 0 1

For long sequences, you can use the SERIAL READ command. The IND function can be helpful in converting a numeric variable that is not coded with 0 and 1's to one that is.

## SYNTAX

LET <v3> = LOGICAL IFTHEN <v1> <v2> <SUBSET/EXCEPT/FOR qualification>

where  $\langle v1 \rangle$  is the first variable;

<v2> is the second variable;

<v3> is the resultant variable;

and where the <SUBSET/EXCEPT/FOR qualification> is optional and rarely used in this context.

## EXAMPLES

LET Y3 = LOGICAL IFTHEN Y1 Y2

## DEFAULT

None

#### SYNONYMS

None

# RELATED COMMANDS

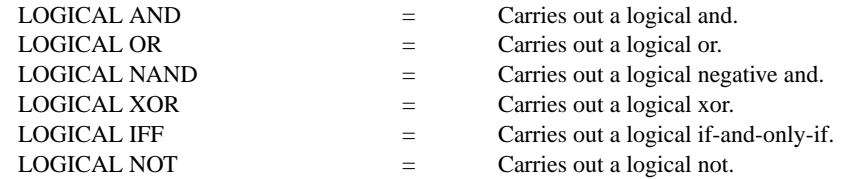

#### REFERENCE

"Handbook of Mathematical Tables and Functions," Edition 5, Burington, McGraw-Hill, 1973 (page 132).

#### APPLICATIONS

**Mathematics** 

## IMPLEMENTATION DATE

87/10

#### PROGRAM

LET  $Y1 = DATA 1 1 0 0$ LET  $Y2 = DATA1010$ LET Y3 = LOGICAL IFTHEN Y1 Y2 SET WRITE DECIMALS 0 WRITE Y1 Y2 Y3